## AN IBM 370 BC MODE SIMULATOR FOR A FIRST COURSE IN OPERATING SYSTEMS

John C. Peck, Clemson University

#### ABSTRACT

An IBM 370 basic control mode simulator was developed as an outgrowth of student projects in an operating systems course over several semesters. The programming was performed in Assembler language to enhance performance and allow for online symbolic access to simulated hardware components.

The design of the simulator along with the organization of a typical instruce. tion interpretation subroutine is described. A simple program execution using the IBM TSO facility is included to illustrate the manner in which students interact with the system. Finally the design for a typical operating system undertaken as a **team project is presented.** 

### INTRODUCTION

A first course in operating systems can be taught at several different levels ranging from a very theoretical to a very practical. The course at Clemson University is somewhere between these two extremes, although perhaps closer to the practical. Students enrolled in the course have successfully completed a course in IBM 370 Assembler language and a course in Systems Programming with a strong emphasis in data management and supervisor services.

Stratgles presented for the management of resources are reinforced through the use of a "hands-on" approach in which students use an IBM 370 basic control mode simulator (non-virtual storage) to implement and evaluate basic algorithms.

Reference material for the course consists of a primary text - Operating Systems by Madnick and Donovon, various IBM technical manuals, and numerous articles taken from current literature. Normal enrollment is five senior students and five first year graduate students.

## **HISTORY OF DEVELOPMENT**

Courses in operating systems at Clemson University for many years used the University mainframe computer during early morning hours to test simple interrupt processing programs in a stand alone environment. In addition to extreme inconvenience for students other disadvantages were:

- time consuming debugging due to necessity to load the standard operating system and assembler between test runs
- poor utilization of resources during periods of dedicated usage
- e only small groups of students could be served

During the fall semester of 1974 the number of students enrolled in the course reached a level which made dedicated hardware testing extremely difficult. As a result the class undertook the design of a machine simulator as a project so that future classes might have better facilities for machine interface. Although little code was produced during the semester, several approaches were investigated in detail and general program organization standards were established.

One of the more enterprising students of that semester consolidated the ideas discussed during the design phase and undertook the implementation as a one hour master's degree project. Although this work did not produce a fully useable product, it did provide an excellent foundation for continued development of the complete simulator.

The fall 1975 semester class divided the remaining work and completed the coding and testing. Several simple operating systems completed in prior semesters using "real" hardware were successfully run on the simulated hardware as final system tests.

## SIMULATOR DESIGN

An IBM 370 with 32K main storage, one card reader, one printer, and four tape drives was simulated using instruction timings corresponding to execution on a model 158. Only basic control mode was simulated so that only real storage programming is possible. All programming for the simulator was done in Assembler language so that symbolic execution using the IBM TSO TEST facility would be pos s ible

Execution of the simulator begins with the setting of a device address for the initial program load (IPL) through the reading of an address record from a special IPL file. The IPL is then simulated by executing an "implied" start I/O (SIO) instruction to the IPL address using a channel command word (CCW) which reads twenty-four bytes of data into low memory and command chains to a CCW at location 8. Following the I/0 operation the program status work (PSW) is loaded from location O and execution begins. The design of the simulator is modular as indicated below.

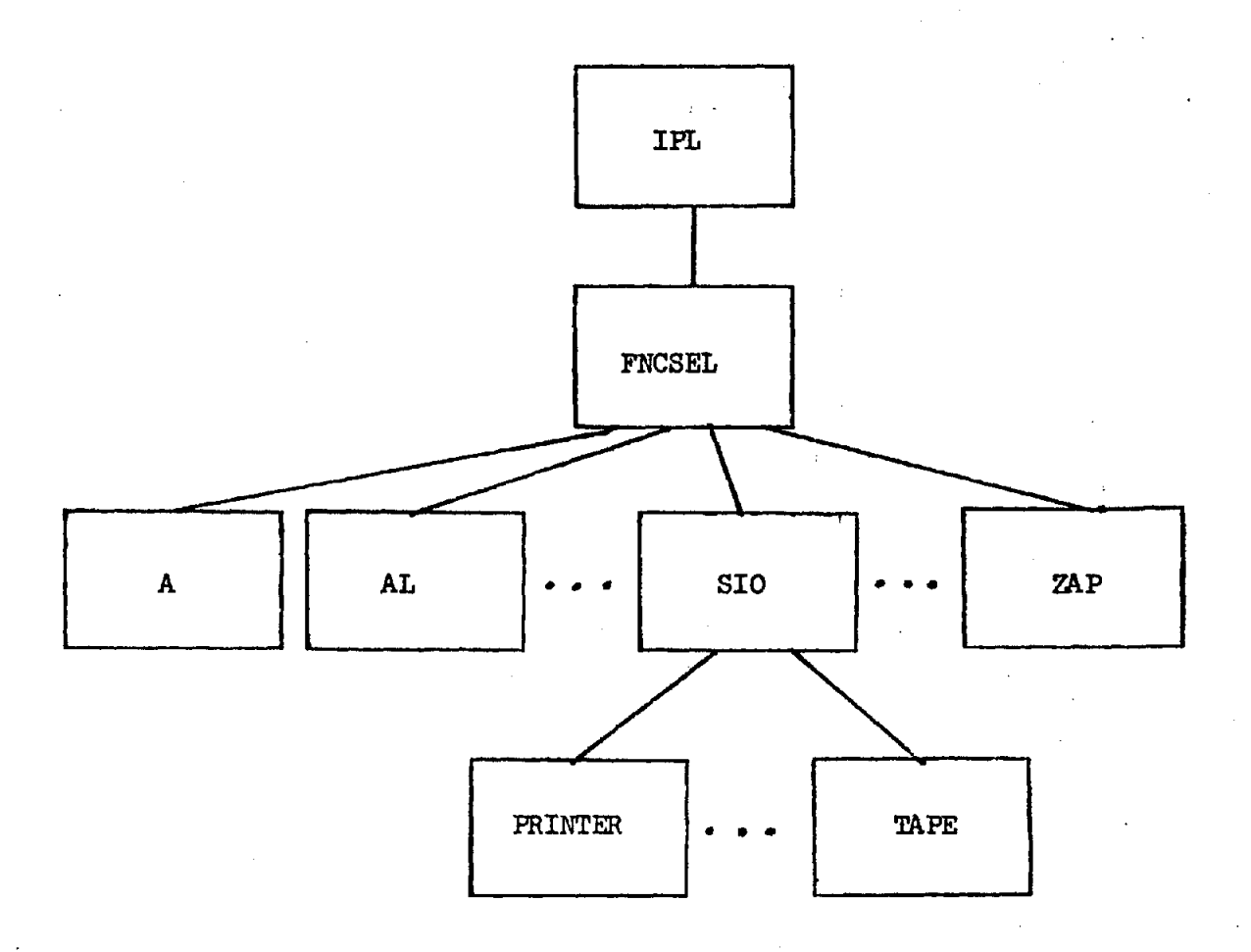

A function selector module (FNCSEL) uses the PSW next instruction address to select an instruction for execution: the opcode of this instruction is used to determine the address of a subroutine which simulates the execution of the instruction. The subroutine adjusts the PSW so that when control is returned to FNCSEL a new instruction will be selected.

A typical subroutine for simulating an instruction is shown below.

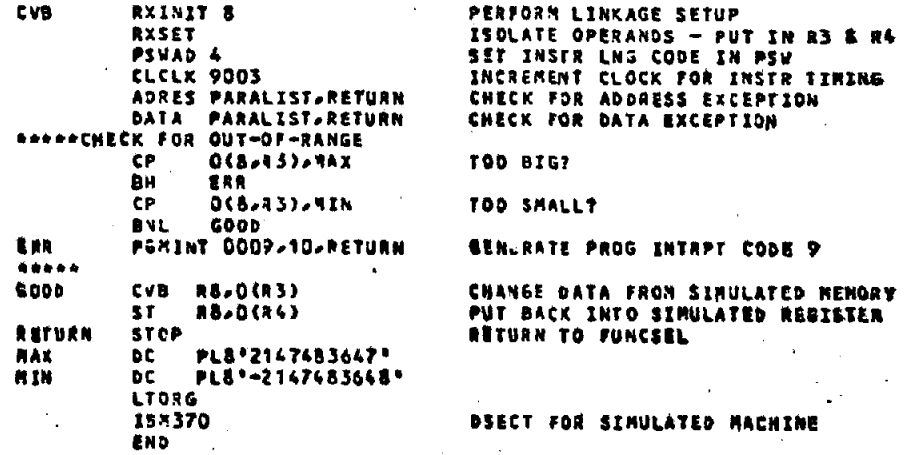

A set of macro definitions is used to check for program exceptions so that implementation of most instructions is a simple matter of coding a series of macros and finally coding an instruction to produce the same effect as the simulated instruction.

When each  $1/0$  routine is executed a simulated clock associated with each device is set to a value which exceeds the simulated time-of-day (TOD) clock by an amount equal to the time required to complete the I/O. When control is returned to the FNCSEL, each clock is checked to determine if the TOD clock exceeds any device clock and an interrupt should be simulated. An inactive (available) device is indicated by a high value setting of its clock.

The card reader and printer are simulated with sequential files while the tapea are simulated with direct access files and EXCP coding. Tape marks are simulated by using key fields on a direct access record. Reverse reading is performed by retaining count field information, executing a 'search ID equal' followed by a 'read data' channel program, and moving the data to the simulated memory address using the residual byte count in the channel status word.

### SAMPLE CONVERSATIONAL SESSION

The simulator will operate in either batch or online mode; howewer, execution with IBM's TSO TEST facility is much superior to a batch since the student can react to machine and program conditions in a manner very similar to operation of the real machine. Symbolic debugging is possible with TEST so that access to various simulated hardware components can be made by name rather than address. The complete simulated machine is symbolically defined by:

326

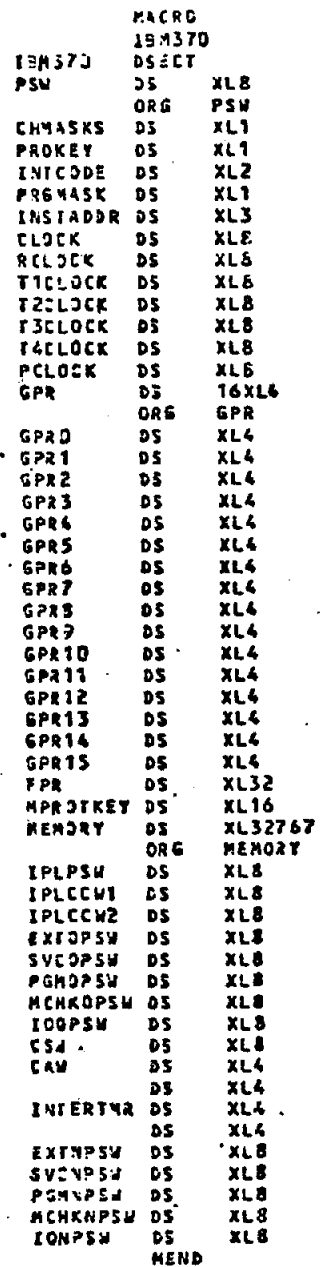

**A typical session using TSO is shown below.** 

**PROGRAM** PROGRAM

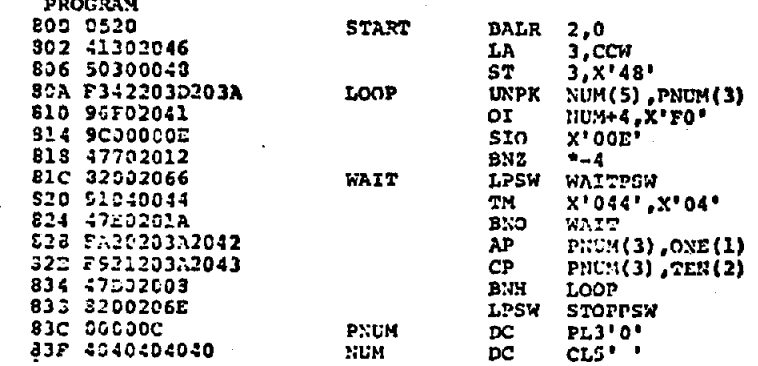

844 IC  $P'1'$ ONE DC. 845 010c<br>847 010c 840523C5D97A40  $PL2'10'$ **TEN** DC  $\mathcal{A}$ TITLE  $\overline{DC}$ C'COUNTERI ' 850 0100084750000000  $\overline{cc}$ 1, TITLE, X' 80', 8 CCW 853 0100000090000003 CCW  $1,0,0.90,3$ 860 0100083F00000005<br>868 FF02000000000000<br>870 0002FFFF00000000 1, NUM, 0, 5 CCV  $\frac{bc}{bc}$ **WAITPSW STOPPSW** X'0002FFFF00000000'  $X'78'$ ORG X'TT00000000000320' 078 FF30000000000820  $\mathbf{p}$ END

# EXECUTION SESSION (operator entry shown by  $+$  )

4 exec ibm370 list

```
ALLOC PI(TERM1) DA(*)
ALLOC FI (TERM2) DA(*)<br>ALLOC FI (CARDIN) DA(*)<br>ALLOC FI (TAP21) DA(*)
ALLOC PI (PRINT) DA(*)<br>ALLOC PI (I) STEP! DA(*)
ALLOC FI (ISTEPO) DA(*)
TEST 'CPSC423.PGMLIB.LOAD(IBM370)'
+838-X'820020650000004040404040100003D6E4D5E3C5D97A4001008847800000002*
+73-X'PF00000000000820'
PSW=X'FF000000000000000
TEST
```

```
11st +800 i 1(60)
```
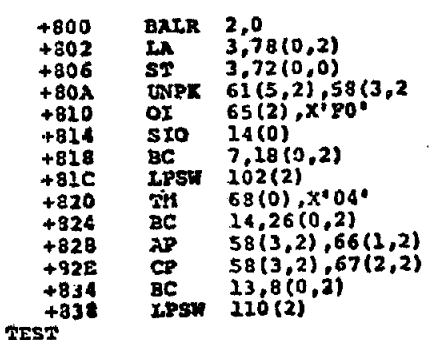

÷

۰

gó

 $\mathbf{n}$ 

Y

یف

 $\mathbf{r}$ 

 $\alpha$ 

 $\cdot$ 

ENTER IPL ADDRESS OR 'N' FOR NO IPL

DO YOU WISH TO ISTEP?  $(Y/N)$ 

÷

**READY** 

end

N NORMAL SYSTEM TERMINATION<br>PROGRAM UNDER TEST HAS TERMINATED NORMALLY+ **TEST** 

COUNTER: 00011<br>ENTERED PERMANENT WAIT STATE<br>ENTER 'Y' FOR PROGRAM RESTART<br>0002FFFF000000000

Y

ço

TEST

+0=x'££0000000000080a\*

**TEST** 

 $\mathbf{r}$ 

÷

COUNTER:<br>COUNTER: 00002 **COUNTER:** 00003 **COUNTER:** 00004 **COUNTERS** 00005 COUNTER: 00006 COUNTER:<br>COUNTER: 00007 00008 **COUNTER:** 00009 COUNTER: 00010<br>ENTERED PERMANENT WAIT STATE<br>ENTERED PERMANENT WAIT STATE<br>OOO2FFFF000000000

00000

00001

ço

**TEST** 

COUNTER:

istep=c'N'

FF000000C0000810 (break key) 4 TEST

FF0000000000080A

FF00000080000806

FF00000040000302

FF00000000000300

344 1c<br>545 010c **ONE DC**  $P'1'$ TEM DC  $PL2'10'$  $\sim$ 847 C3D6E4D5E3C5D97A40 TITLE DC C'COUNTER: ' 250 0100084780000008 C'COUNTER:<br>1,0,x'90',3<br>1,0,x'90',3<br>1,NUM,0,5<br>x'FP02000000000000' CCW CCV 850 0100000090000003 **CCV** 860 0100033F00000005 CCW 868 FF02000000000000  $\frac{DC}{DC}$ WAITPSW 870 0002FFFF00000000 **STOPPSW** X'0002FFFF00000000'  $ORG$  $X'78'$ 078 FP0000000000820 DC<br>END X'FF00000000000320'  $\mathbb{R}^2$ 

 $\ddot{\phantom{a}}$ 

EXECUTION SESSION (operator entry shown by  $\rightarrow$  )

یف exec ibm370 list

> ALLOC FI (TERMI) DA(\*)<br>ALLOC FI (TERMI) DA(\*) ALLOC FI(CARDIN) DA(\*) ALLOC FI(FAPEI) DA(\*)<br>ALLOC FI(PREC) DA(\*)<br>ALLOC FI(PREC) DA(\*)<br>ALLOC FI(ISTEPO) DA(\*) TEST 'CPSC423. PGNLIB.LOAD(IBM370)' Q MEMORY +800+X'05204130204E50300048F342203D203A96F020419C00000E47702012\* +81C=X'82020669104004447E0201AFA20203A2042F921203A204347D02008\* +838=X'8200206E0000C40404040401C010CC3D6F4D5E3C5D97A400100084780000008\* +78-X'FF00000000000820' PSW=X'FF000000000000000' **TEST**

 $\mathbf{u}$  ,  $\mathbf{u}$ 1ist +800 i 1(60)

 $\ddot{\phantom{1}}$ 

 $\mathbf{r}$ 

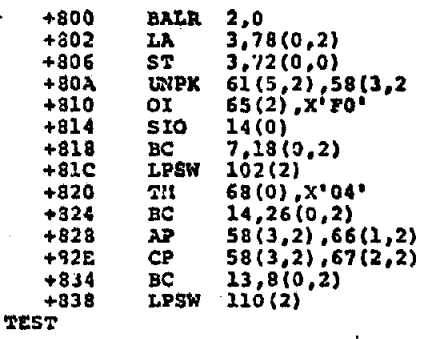

go  $\rightarrow$ 

 $\ddot{\phantom{a}}$ 

 $\mathbf{r}$ 

Y

 $\mathbf{r}$ 

ENTER IPL ADDRESS OR 'N' FOR NO IPL

 $\sim 10$ 

->

DO YOU WISH TO ISTEP? (Y/N)

330

 $\ddot{\phantom{a}}$ 

COUNTER: 00003 00004 COUNTER: COUNTER: 00005 COUNTER. 00006 COUNTER:<br>COUNTER:<br>COUNTER: 00007 00008 **COUNTER:** 00009 COUNTER: 00010 ENTERED PERMANENT WAIT STATE<br>ENTER 'Y' FOR PROGRAM RESTART<br>0002FFFF00000000 ħ **TEST** +0=x'ff000000000080a' **TEST**  $90^{\circ}$ 

00000

00001

00002

FF00000000000800 FF00000040000802 FF00000080000806 FF00000080000803 FF000000C0000810

(break key)

 $\frac{1}{4}$ <br>TEST

**TEST** 

 $50^{\circ}$ 

COUNTER:

COUNTER:

COUNTER:

÷.

 $\rightarrow$ 

 $\rightarrow$ 

 $\rightarrow$ 

4

istep=c'N'

 $\mathbf{Y}$ ÷

> COUNTER: 00011 ENTERED PERMANENT WAIT STATE ENTERED PERSONAL WALL SINCE<br>ENTER 'Y' FOR PROGRAM RESTART<br>0002FFFF00000000

N → NORMAL SYSTEM TERMINATION<br>PROGRAM UNDER TEST HAS TERMINATED NORMALLY+ **TEST**  $\ddot{\phantom{a}}$ 

end

**READY** 

The last wait state message is printed when either

i) a PSW is loaded with the WAIT bit set and no interrupts are allowed

or

2) a PSW is loaded with the WAIT bit set and no interrupts are outstanding.

A 'Y' response will load the PSW from location 0 and continue execution.

#### SAMPLE OPERATING SYSTEM

A small operatlng system is designed and implemented each semester on the simulator. A typical design usually includes a bootstrap, loader, supervisor, device handlers, and a problem program. The problem program operates in protected memory and requests services from the supervisor through supervisor call interrupts. The supervisor processes all interrupts and coordinates processing among all other modules. The device handlers are responsible for queuing requests for I/0 services if devices are busy and starting new I/0 operations as devices become available. The problem program is usually a simple application such as a tape print utility using double buffering and channel programming.

#### **CONCLUSION**

Algorithms fundamental to the design of operating systems are an important part of every course concerned with operating systems. A simulator for machine hardware provides an excellent tool for reinforcing classroom concepts as students implement and evaluate many of the algorithms described in textbooks. In addition, a study of the simulator design leads to a much better understanding of the functional characteristics of the hardware and its influence on operating systems design.

332